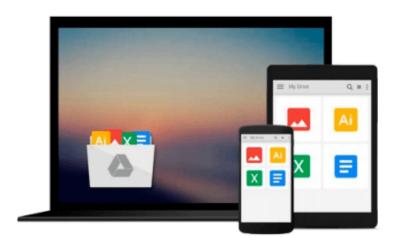

# Scientific Computing - An Introduction using Maple and MATLAB (Texts in Computational Science and Engineering)

Walter Gander, Martin J. Gander, Felix Kwok

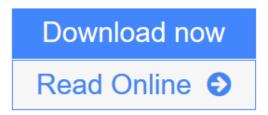

Click here if your download doesn"t start automatically

### Scientific Computing - An Introduction using Maple and MATLAB (Texts in Computational Science and Engineering)

Walter Gander, Martin J. Gander, Felix Kwok

Scientific Computing - An Introduction using Maple and MATLAB (Texts in Computational Science and Engineering) Walter Gander, Martin J. Gander, Felix Kwok

Scientific computing is the study of how to use computers effectively to solve problems that arise from the mathematical modeling of phenomena in science and engineering. It is based on mathematics, numerical and symbolic/algebraic computations and visualization. This book serves as an introduction to both the theory and practice of scientific computing, with each chapter presenting the basic algorithms that serve as the workhorses of many scientific codes; we explain both the theory behind these algorithms and how they must be implemented in order to work reliably in finite-precision arithmetic. The book includes many programs written in Matlab and Maple – Maple is often used to derive numerical algorithms, whereas Matlab is used to implement them. The theory is developed in such a way that students can learn by themselves as they work through the text. Each chapter contains numerous examples and problems to help readers understand the material "hands-on".

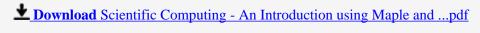

Read Online Scientific Computing - An Introduction using Maple a ...pdf

Download and Read Free Online Scientific Computing - An Introduction using Maple and MATLAB (Texts in Computational Science and Engineering) Walter Gander, Martin J. Gander, Felix Kwok

Download and Read Free Online Scientific Computing - An Introduction using Maple and MATLAB (Texts in Computational Science and Engineering) Walter Gander, Martin J. Gander, Felix Kwok

#### From reader reviews:

#### Mary Johnson:

This Scientific Computing - An Introduction using Maple and MATLAB (Texts in Computational Science and Engineering) are reliable for you who want to become a successful person, why. The reason why of this Scientific Computing - An Introduction using Maple and MATLAB (Texts in Computational Science and Engineering) can be one of many great books you must have is usually giving you more than just simple reading through food but feed you with information that perhaps will shock your before knowledge. This book is definitely handy, you can bring it almost everywhere and whenever your conditions at e-book and printed versions. Beside that this Scientific Computing - An Introduction using Maple and MATLAB (Texts in Computational Science and Engineering) forcing you to have an enormous of experience like rich vocabulary, giving you demo of critical thinking that we understand it useful in your day pastime. So, let's have it and luxuriate in reading.

#### **Michael Herndon:**

The guide untitled Scientific Computing - An Introduction using Maple and MATLAB (Texts in Computational Science and Engineering) is the reserve that recommended to you you just read. You can see the quality of the e-book content that will be shown to a person. The language that writer use to explained their ideas are easily to understand. The article writer was did a lot of exploration when write the book, hence the information that they share to your account is absolutely accurate. You also can get the e-book of Scientific Computing - An Introduction using Maple and MATLAB (Texts in Computational Science and Engineering) from the publisher to make you much more enjoy free time.

#### **Rose Duprey:**

A lot of people always spent all their free time to vacation as well as go to the outside with them loved ones or their friend. Did you know? Many a lot of people spent they will free time just watching TV, or playing video games all day long. If you would like try to find a new activity that's look different you can read some sort of book. It is really fun for you. If you enjoy the book that you just read you can spent the whole day to reading a guide. The book Scientific Computing - An Introduction using Maple and MATLAB (Texts in Computational Science and Engineering) it is rather good to read. There are a lot of people that recommended this book. These people were enjoying reading this book. Should you did not have enough space to create this book you can buy often the e-book. You can m0ore easily to read this book from a smart phone. The price is not very costly but this book provides high quality.

#### **Phyllis Wilder:**

People live in this new day of lifestyle always try to and must have the time or they will get lots of stress from both lifestyle and work. So, if we ask do people have spare time, we will say absolutely yes. People is human not just a robot. Then we request again, what kind of activity are there when the spare time coming to

you actually of course your answer may unlimited right. Then do you try this one, reading textbooks. It can be your alternative in spending your spare time, often the book you have read is Scientific Computing - An Introduction using Maple and MATLAB (Texts in Computational Science and Engineering).

Download and Read Online Scientific Computing - An Introduction using Maple and MATLAB (Texts in Computational Science and Engineering) Walter Gander, Martin J. Gander, Felix Kwok #CRTF71XLP2U

## Read Scientific Computing - An Introduction using Maple and MATLAB (Texts in Computational Science and Engineering) by Walter Gander, Martin J. Gander, Felix Kwok for online ebook

Scientific Computing - An Introduction using Maple and MATLAB (Texts in Computational Science and Engineering) by Walter Gander, Martin J. Gander, Felix Kwok Free PDF d0wnl0ad, audio books, books to read, good books to read, cheap books, good books, online books, books online, book reviews epub, read books online, books to read online, online library, greatbooks to read, PDF best books to read, top books to read Scientific Computing - An Introduction using Maple and MATLAB (Texts in Computational Science and Engineering) by Walter Gander, Martin J. Gander, Felix Kwok books to read online.

Online Scientific Computing - An Introduction using Maple and MATLAB (Texts in Computational Science and Engineering) by Walter Gander, Martin J. Gander, Felix Kwok ebook PDF download

Scientific Computing - An Introduction using Maple and MATLAB (Texts in Computational Science and Engineering) by Walter Gander, Martin J. Gander, Felix Kwok Doc

Scientific Computing - An Introduction using Maple and MATLAB (Texts in Computational Science and Engineering) by Walter Gander, Martin J. Gander, Felix Kwok Mobipocket

Scientific Computing - An Introduction using Maple and MATLAB (Texts in Computational Science and Engineering) by Walter Gander, Martin J. Gander, Felix Kwok EPub